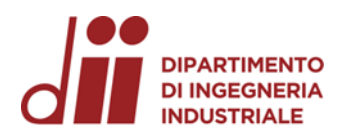

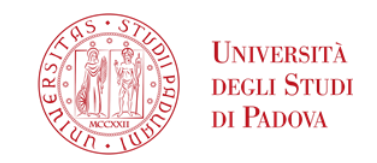

Università degli Studi di Padova – Dipartimento di Ingegneria Industriale

Corso di Laurea in Ingegneria dell'energia

## *Modellizzazione del sistema domotico dell'edificio pilota UniZEB con software KNX Virtual*

*Relatore:* Prof. Beghi Alessandro

*Correlatore:* Prof. Rampazzo Mirco

Laureando*: Savino Gabriele Stefano 1218723*

Padova, 28/09/2023

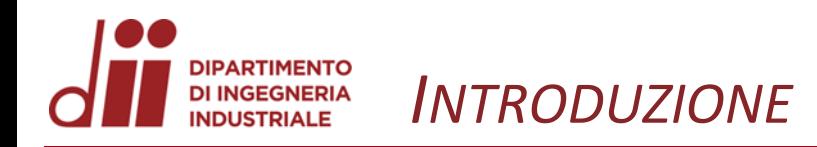

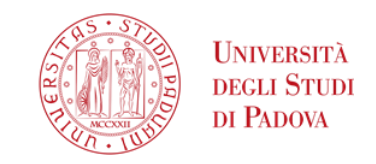

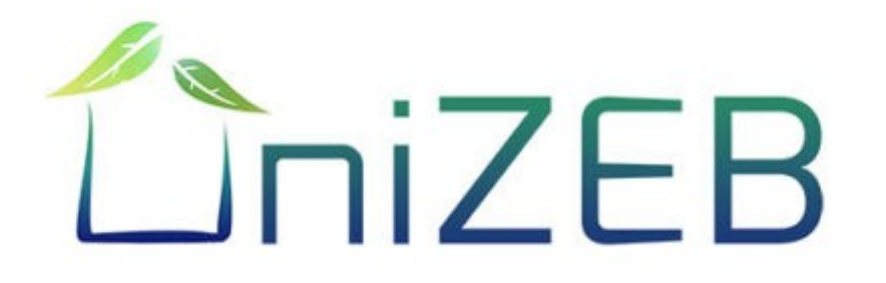

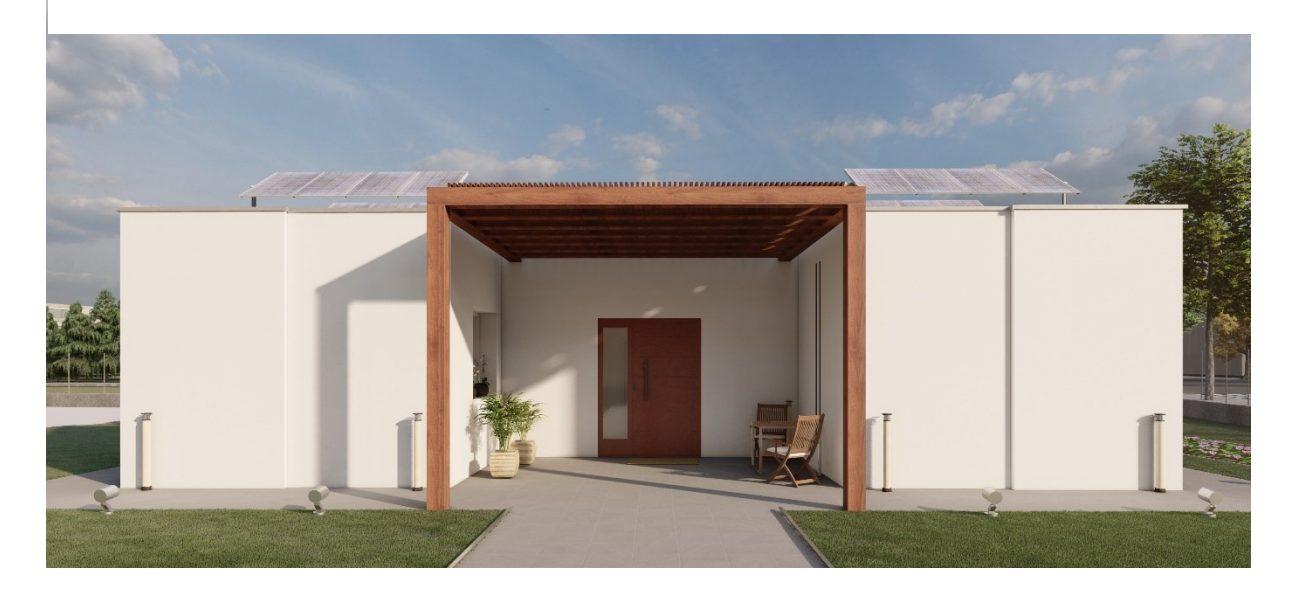

L'apparecchiatura per la **gestione dell'energia elettrica** del progetto prevede:

- **Pannelli fotovoltaici**, la potenza installata è di 5,94kW l'angolazione e la distanza dei pannelli è stata pensata per aumentare l'efficienza;
- **L'inverter** sarà il "cervello" della gestione dell'energia elettrica, permetterà infatti di direzionare l'energia alle necessità dell'impianto;
- **Il sistema di accumulo** sarà della tecnologia al litio, con una capacità totale di 9,6 kWh.

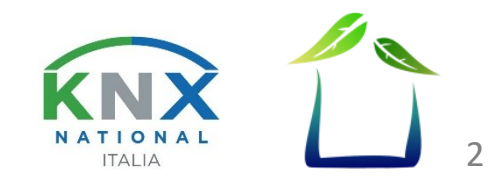

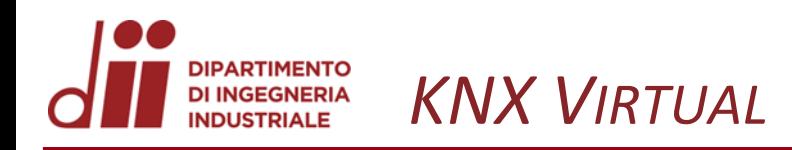

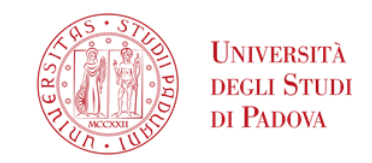

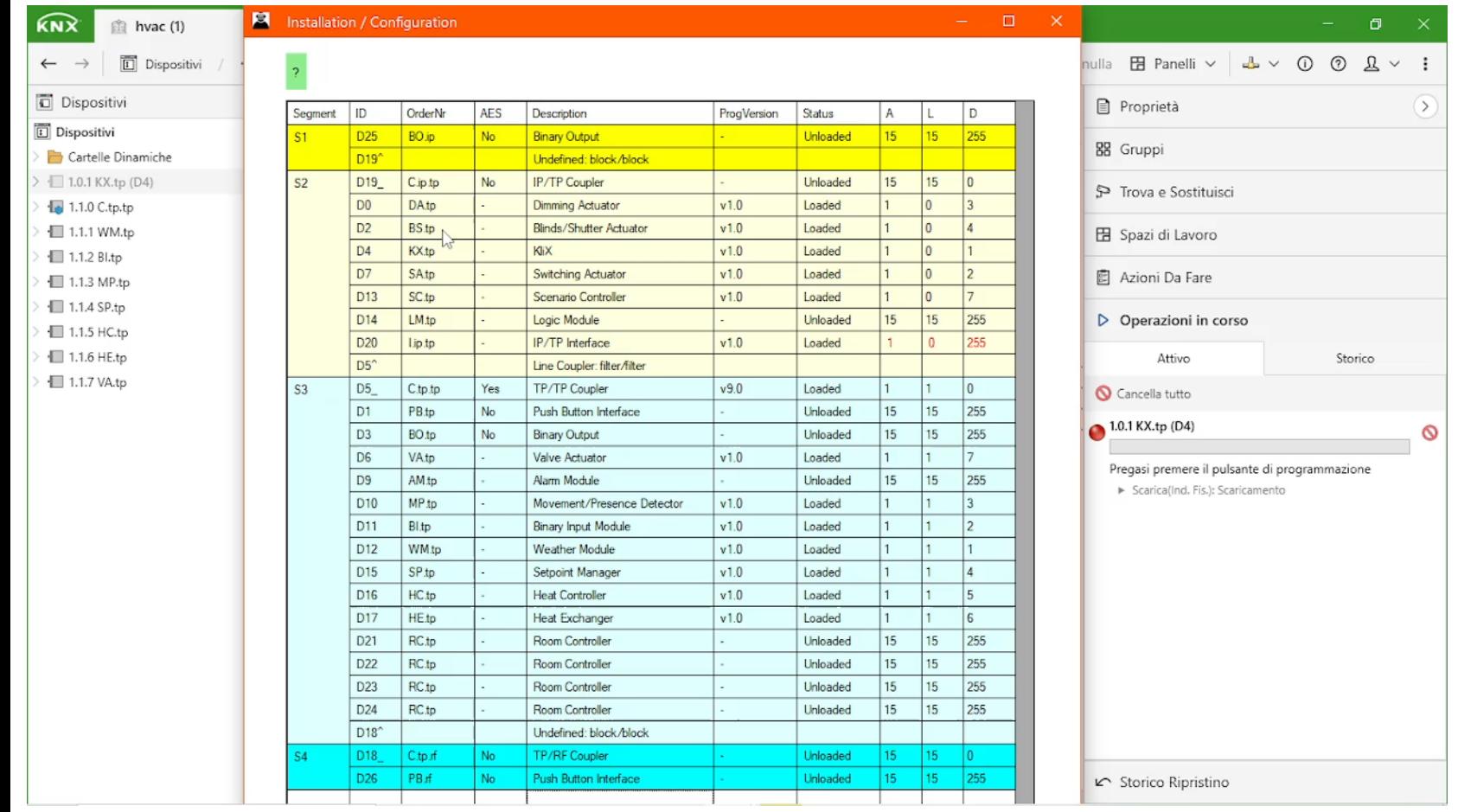

Questo software offre la possibilità di gestire una vasta gamma di **attuatori elettrici e termici** presenti in una casa.

**La simulazione dei dispositivi** avviene grazie all'accensione o spegnimento di led

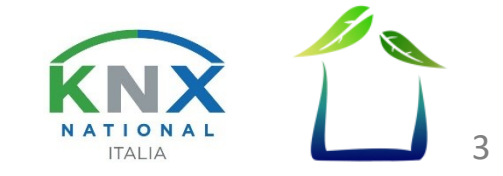

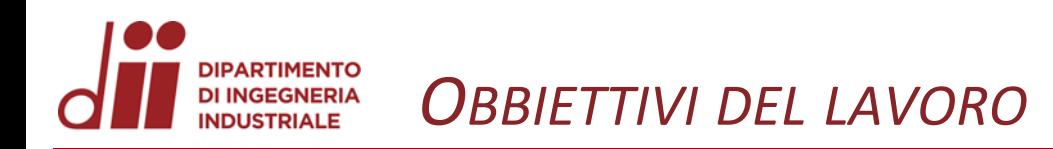

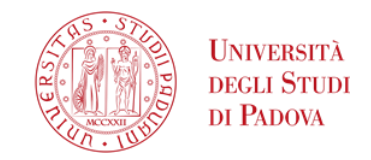

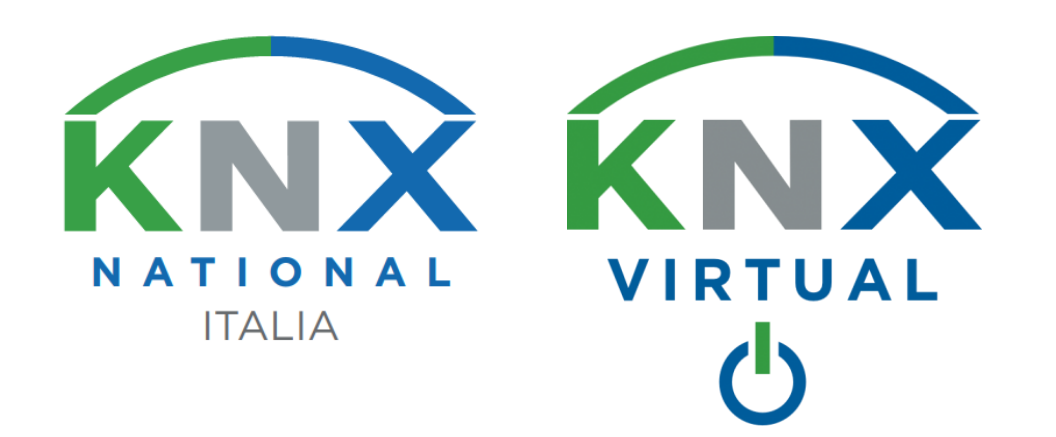

Gli **obbiettivi** posti in questa relazione finale sono quelli di:

- Andare a studiare le logiche che concorrono in una casa in particolare è stato pensato di massimizzare il **comfort abitativo** e **l'efficienza energetica** cercando di trovare le migliori soluzioni per fare in modo che queste due condizioni siano presenti in egual modo;
- Studiare la termoregolazione base di un abitazione e lavorare sui telegrammi che lavorano nel bus, così da capire le logiche del KNX virtual e riuscire a migliorare le prestazioni del software.

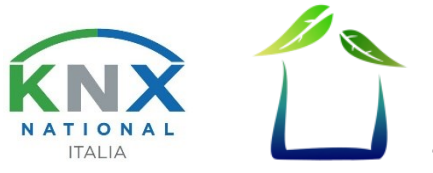

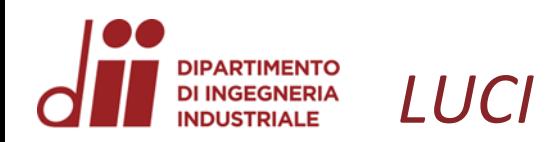

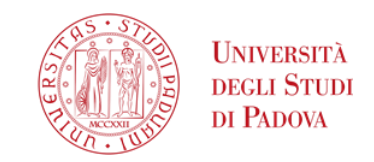

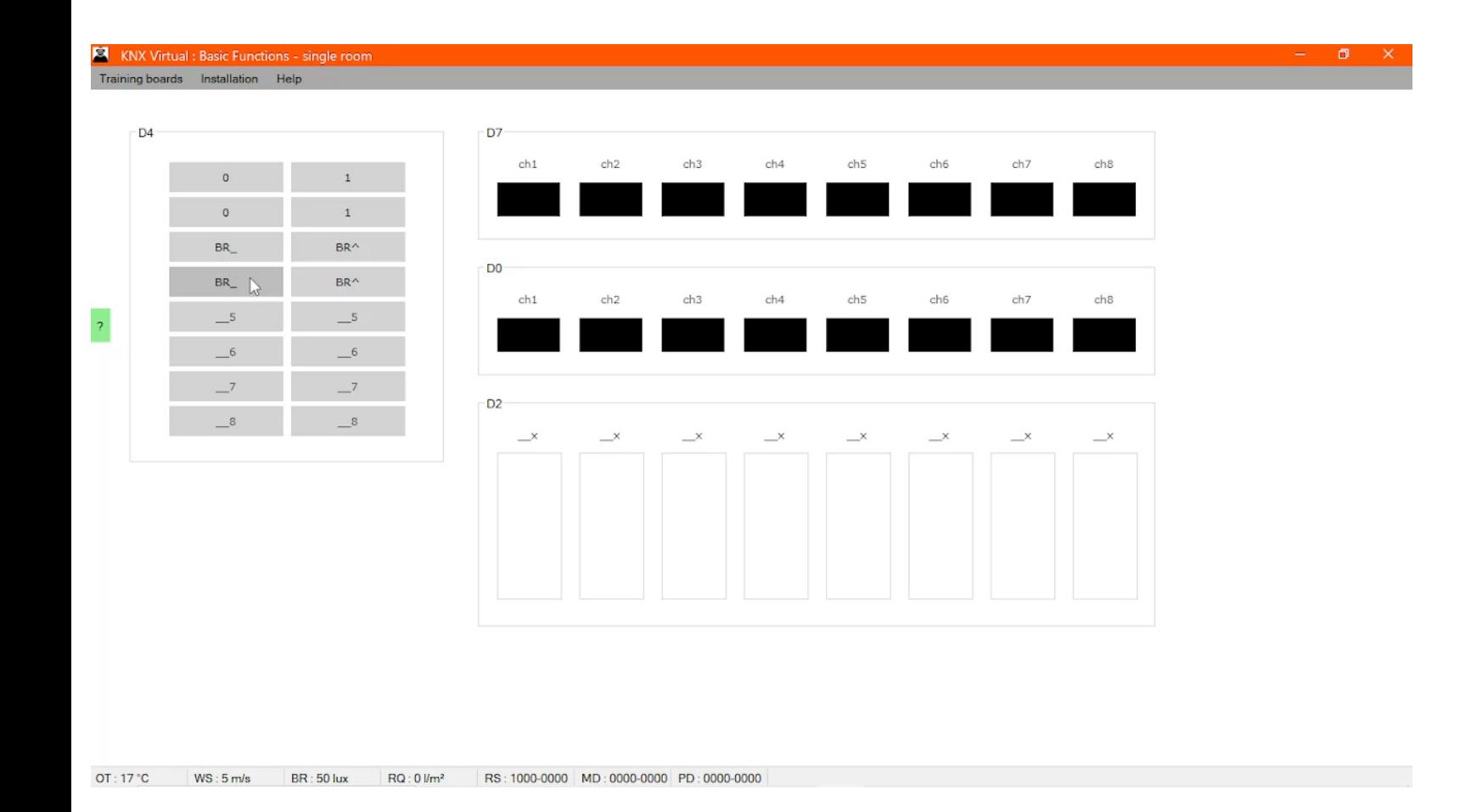

Per quanto riguarda **l'illuminazione**, questa viene attuata grazie a strisce LED e velette, così da avere una riflessione della luce sulla parete con un miglioramento dell'illuminazione e del **comfort visivo**.

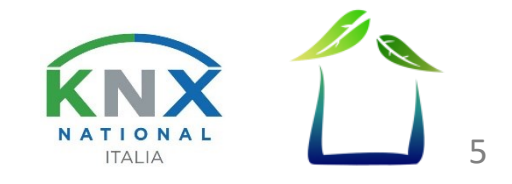

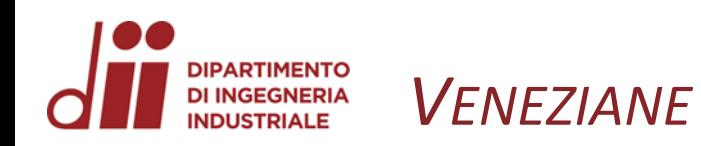

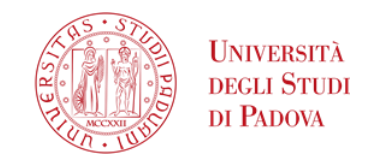

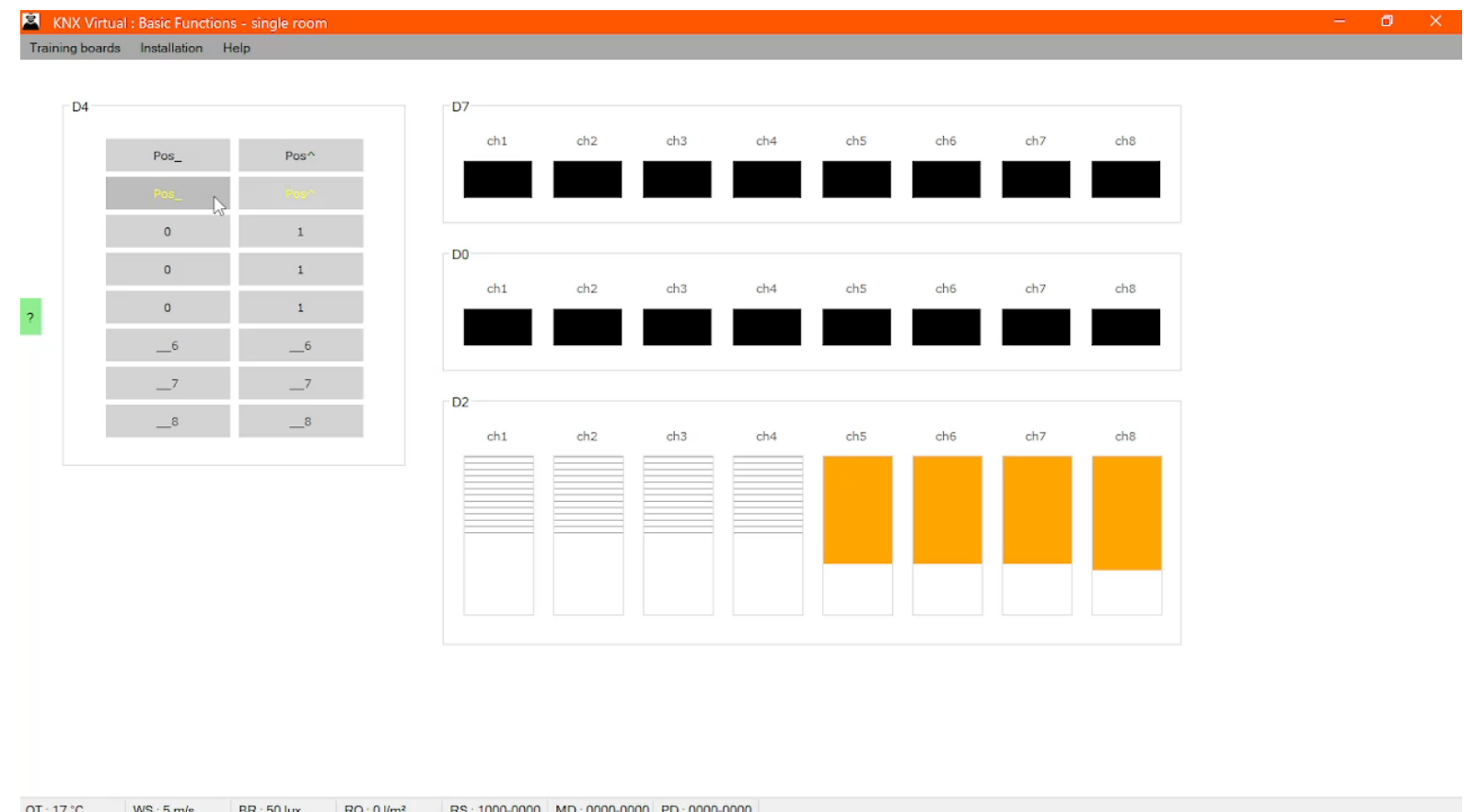

Per questa parte d'impianto avremo la capacità di scegliere se avere delle **tapparelle** o **veneziane** che implementano la rotazione delle lamelle.

OT: 17 °C  $RQ:0$   $\mathsf{Im}^2$ RS: 1000-0000 MD: 0000-0000 PD: 0000-0000  $WS \cdot 5$  m/s  $RR \cdot 50$  lin

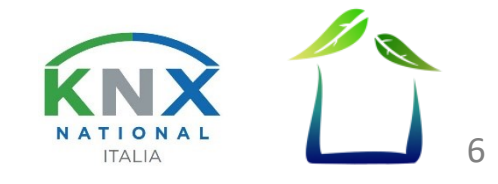

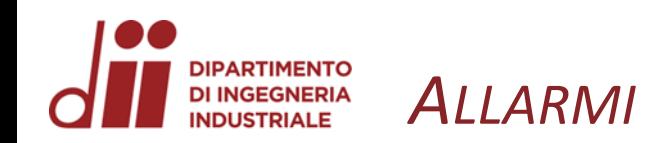

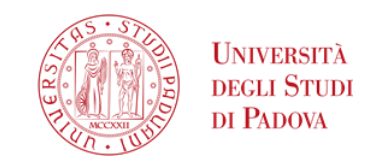

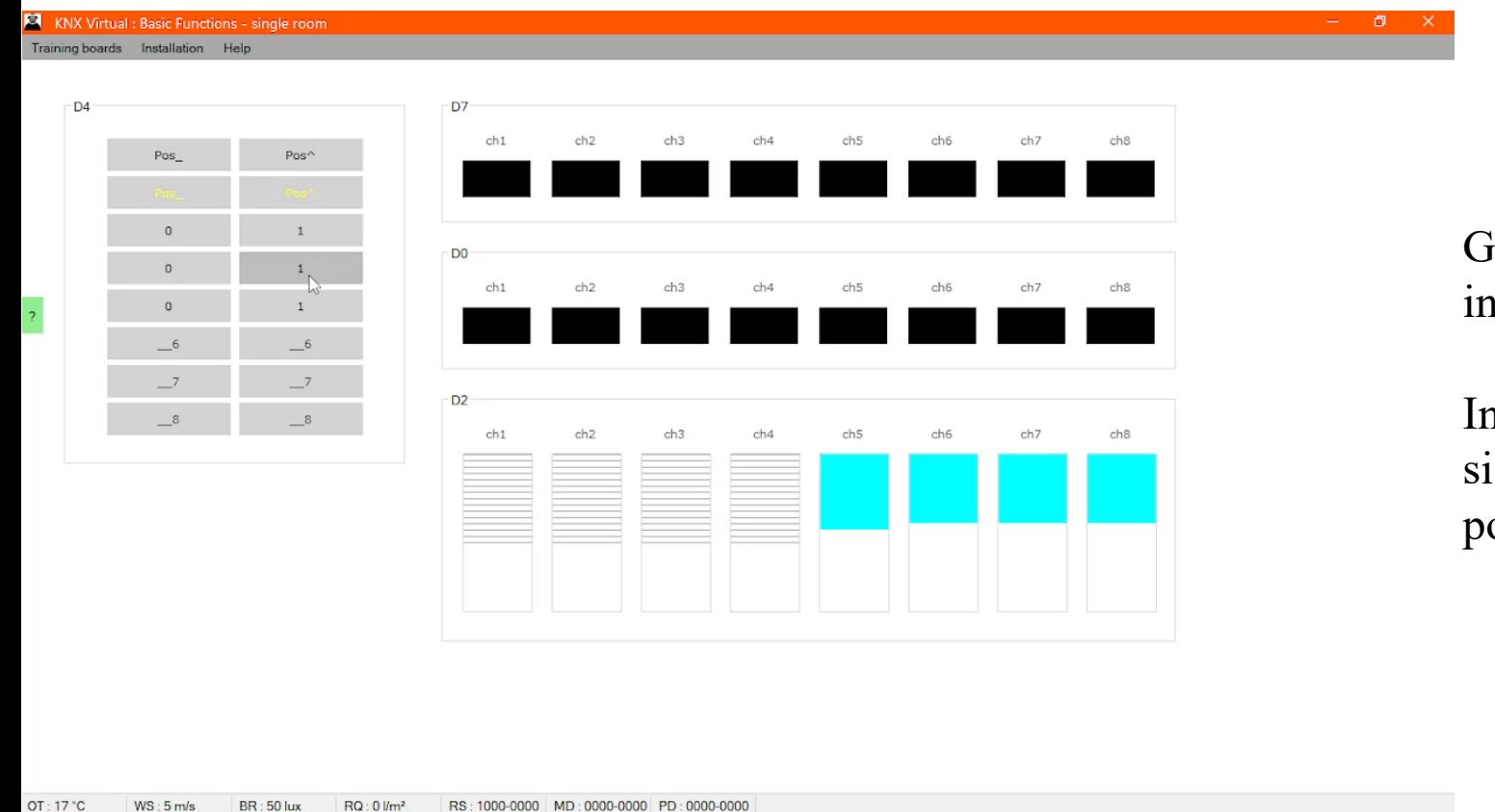

Gli **allarmi interni** sono quelli di prevenzione da incendi e intrusione.

In un'abitazione residenziale è da prevedere anche un sistema di sicurezza contro gli **eventi atmosferici** che potrebbero danneggiare le veneziane.

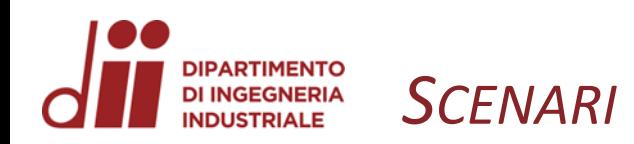

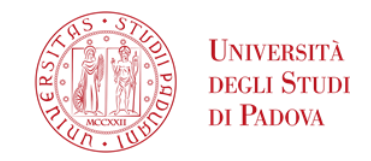

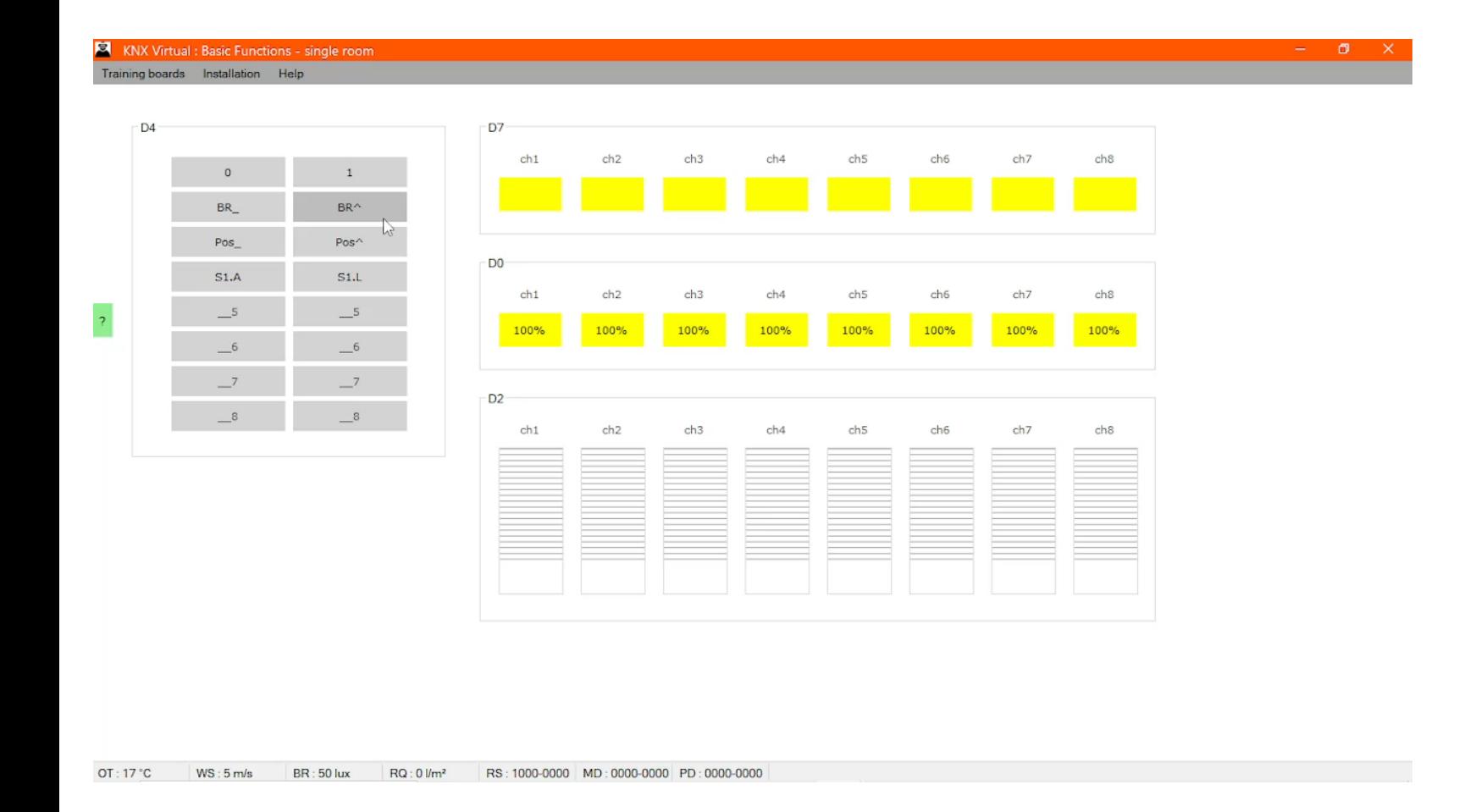

Gli **scenari** sono un importante parte di una casa domotica, infatti grazie a questi si può rendere molto più semplice la gestione dell'abitazione **automatizzando i processi** che ora vengono svolti manualmente.

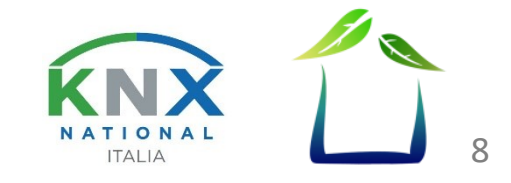

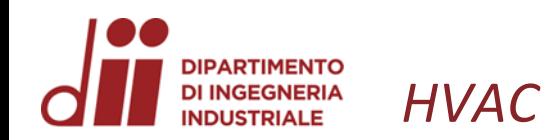

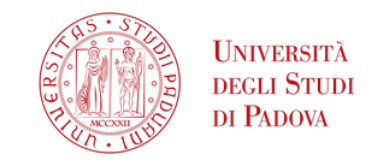

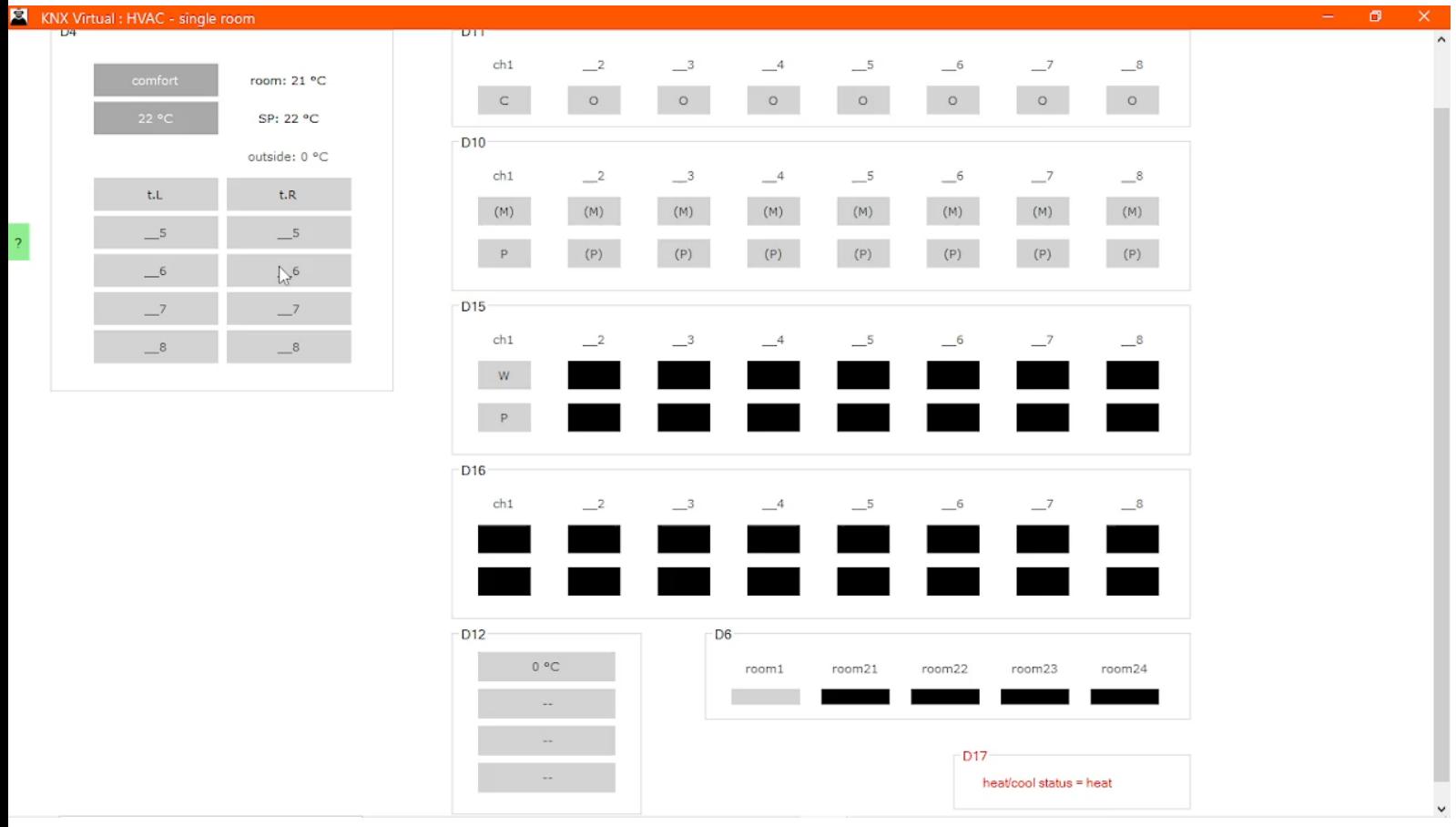

Per **HVAC** si intende: riscaldamento, ventilazione e condizionamento dell'aria.

Mentre per **VMC** si intende: Ventilazione Meccanica Controllata.

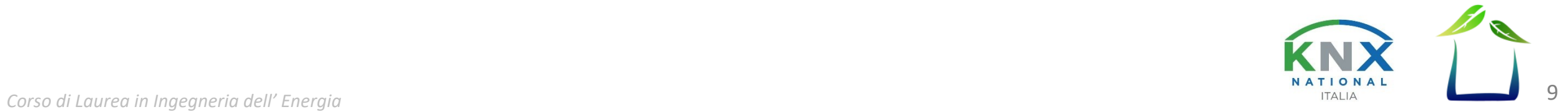

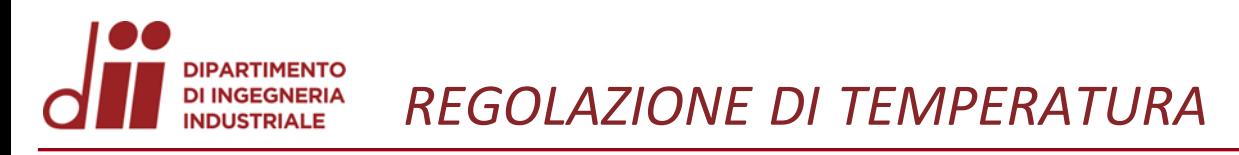

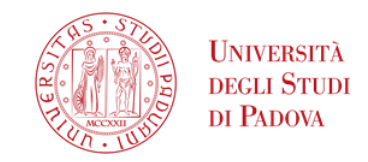

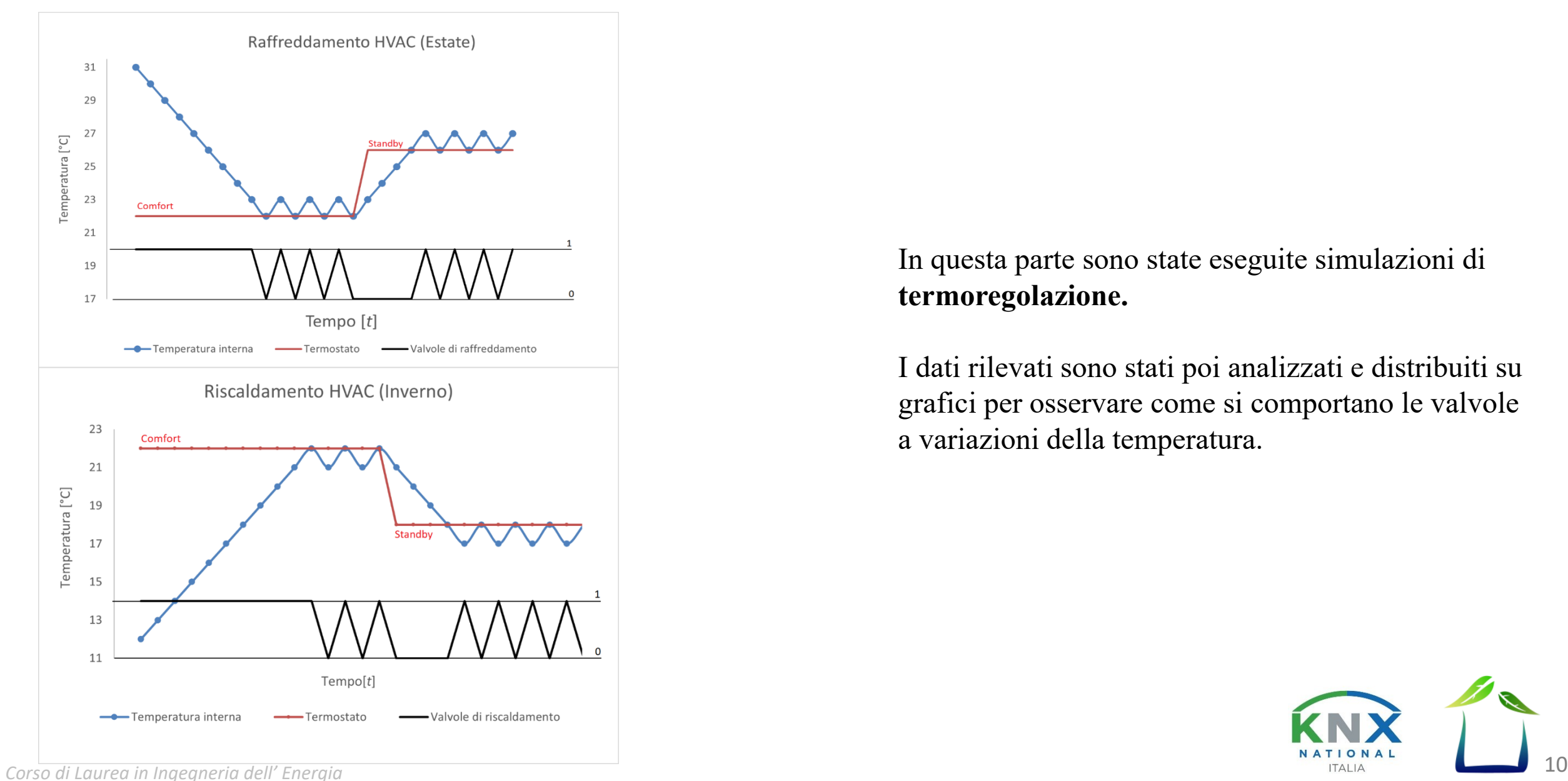

In questa parte sono state eseguite simulazioni di **termoregolazione.**

I dati rilevati sono stati poi analizzati e distribuiti su grafici per osservare come si comportano le valvole a variazioni della temperatura.

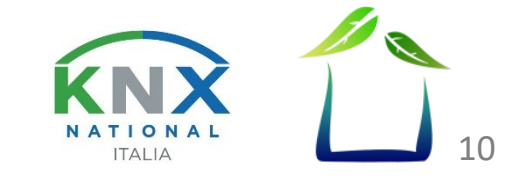

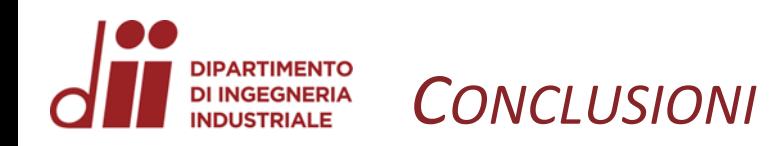

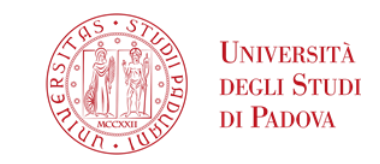

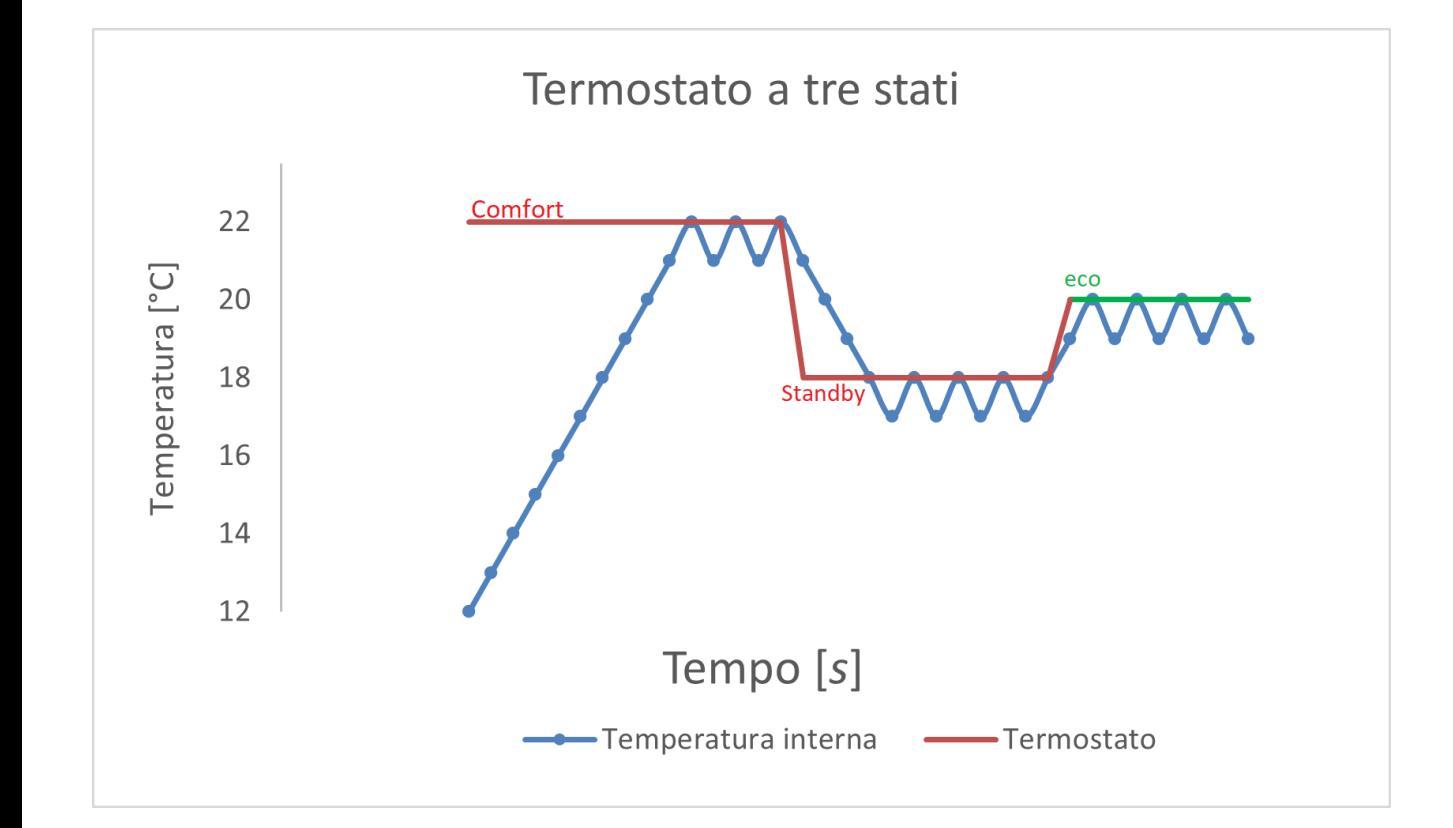

Per ottenere un **bilancio ottimal**e tra il comfort abitativo e l'efficienza energetica, abbiamo introdotto un terzo stato denominato "eco".

**L'integrazione** dei vari dispositivi e le logiche implementate nella **parte elettrica** rappresentano una solida soluzione per realizzare questo obiettivo.

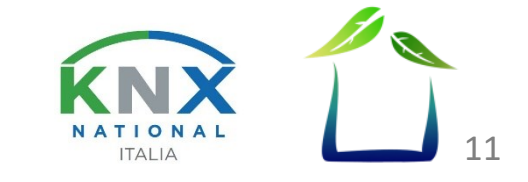

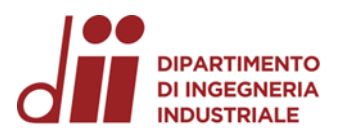

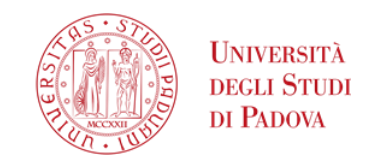

## Grazie per l'attenzione

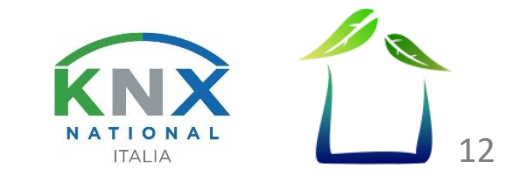